## Instituto Superior de Engenharia do Porto Introdução à Computação (Civil)

## **Ficha nº 2 - Ciclos**

1. Elabore um programa que leia um número e determine a soma e a média dos algarismos que o compõem.

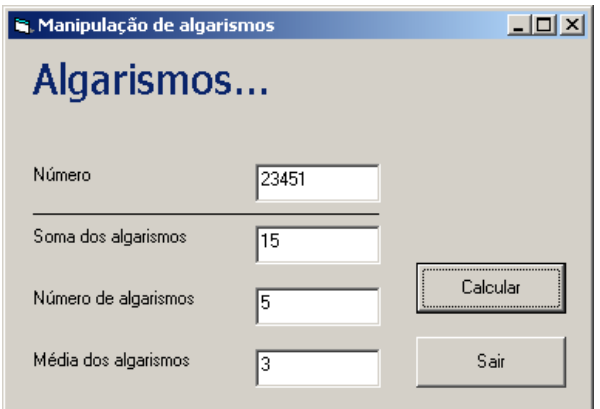

```
Option Explicit
```

```
Private Sub cmdCalc_Click()
   Dim n As Integer, s As Integer, nalg As Integer, alg As Integer
    n = Abs(txtNum)
   s = 0nalg = 0Do While n \leq 0alg = n Mod 10
       s = s + alg nalg = nalg + 1
n = n \setminus 10 Loop
     txtSoma = s
     If nalg > 0 Then
        txtNA = nalg
        txtMed = s / nalg
     Else
       txtNA = 1 txtMed = 0
    End If
End Sub
Private Sub cmdSair_Click()
     End
End Sub
```
2. Elabore um programa em Visual Basic que calcule o resto da divisão por nove da soma dos algarismos de um número inteiro longo.

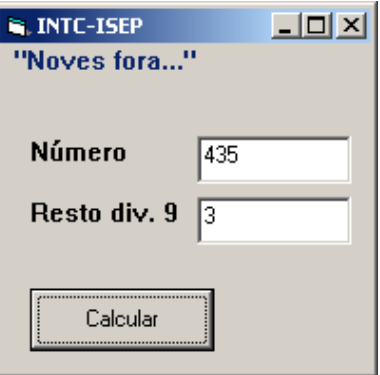

```
Option Explicit
```

```
Private Sub cmdCalc_Click()
    Dim n As Long, alg As Integer, s As Integer
   n = Abs(txtNum)Do Until n = 0alg = n Mod 10
s = s + algn = n \setminus 10 Loop
   txtResto = s Mod 9End Sub
```
3. Um número diz-se Número de Amstrong se for igual à soma dos cubos dos seus algarismos. Elabore um programa em Visual Basic que apresente o primeiro número de Amstrong que se exista num intervalo dado.

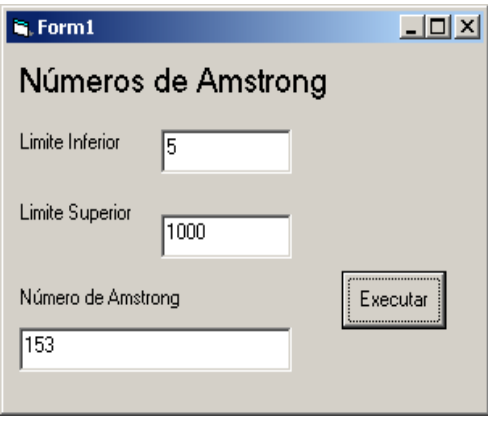

```
Option Explicit
```

```
Private Sub Executa_Click()
 Dim intNum As Integer, intSoma As Integer
 Dim intInf As Integer, intSup As Integer, intX As Integer
   Dim fFim As Boolean
   fFim = False
   intX = txtInf Do While intX < Val(txtSup) And Not fFim
     intNum = intX
     intSoma = 0
     Do While intNum <> 0
       intSoma = (intNum Mod 10) \hat{ } 3 + intSoma
        intNum = intNum \setminus 10 Loop
      If intSoma = intX Then
         txtNum = intX
         fFim = True
      End If
     intX = intX + 1 Loop
    If Not fFim Then
     txtNum = "Não há números de Amstrong"
   End If
End Sub
```
4. Elabore um programa que leia uma sequência de notas e apresente a média, a maior e a menor das notas introduzidas. O número de notas da sequência é dado pelo utilizador.

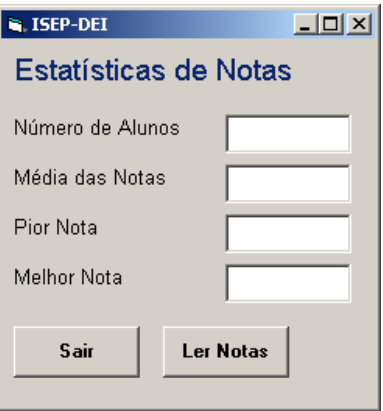

```
Option Explicit
Private Sub cmdLer_Click()
    Dim na As Integer, nota As Integer, soma As Integer
    Dim max As Integer, min As Integer, x As Integer
    na = txtNA
    If na <= 0 Then
        MsgBox "Erro: Número de alunos inválido!"
        Exit Sub
    End If
   m = -1 ' valores iniciais
   min = 21soma = 0For x = 1 To na
         nota = InputBox("Nota nº " & x)
        soma = soma + nota
                              ' compara com melhor anterior
            max = nota
        End If
        If nota < min Then ' compara com pior anterior
            min = nota
        End If
    Next
    txtMed = soma / na
    txtMelhor = max
    txtPior = min
End Sub
Private Sub cmdSair_Click()
    End
End Sub
```
5. Elabore um programa que verifique se um dado número é primo.

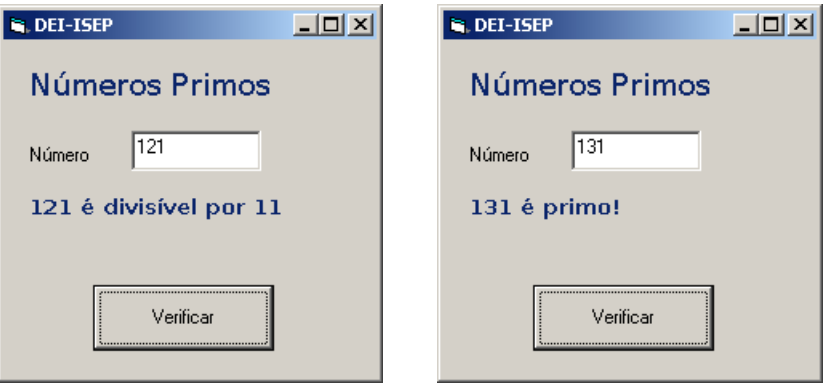

```
Option Explicit
```

```
Private Sub cmdVer_Click()
    Dim num As Integer, k As Integer
     lblRes.Visible = False
     num = txtNum
     If num > 0 Then
       k = 2Do While k \leq num \ 2 And num Mod k \lt 0
           k = k + 1 Loop
        If k > num / 2 Then
            lblRes.Caption = num & " é primo!"
         Else
            lblRes.Caption = num & " é divisível por " & k
         End If
         lblRes.Visible = True
     Else
        MsgBox "Só se aceitam números superiores a 0!"
     End If
End Sub
Private Sub txtNum_Change()
    lblRes.Visible = False
End Sub
```
6. Elabore um programa que verifique se um número é capicua.

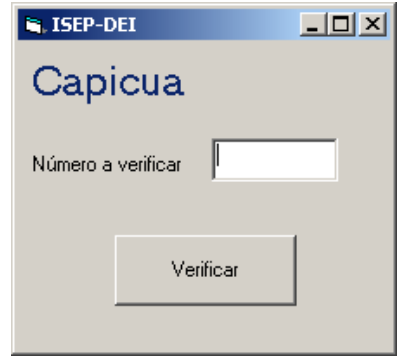

```
Option Explicit
```

```
Private Sub cmdVer_Click()
    Dim num As Long, aux As Long, cap As Long, alg As Integer
    num = Abs(txtN)
    aux = num Do While num > 0
        alg = num Mod 10
       num = num \setminus 10cap = cap * 10 + alg Loop
     If cap = aux Then
        MsgBox aux & " é capicua!", , "Teste de Capicua"
     Else
        MsgBox aux & " é um número comum!", , "Teste de Capicua"
     End If
End Sub
```
7. Elabore um programa que leia uma sequência de números terminada por zero. O programa deverá dar como saída a média dos números introduzidos, sem considerar o zero. Todos os números introduzidos devem ser visualizados, excepto o zero.

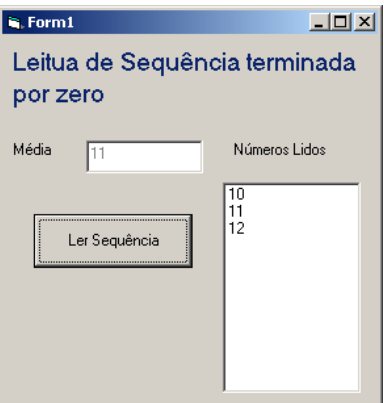

Option Explicit

```
Private Sub cmdLer_Click()
     Dim num As Integer, c As Integer, s As Long
     lstNum.Clear
     num = InputBox("Elemento nº 1")
     Do While num <> 0
         lstNum.AddItem num
        s = s + numc = c + 1 num = InputBox("Elemento nº " & (c + 1))
     Loop
    If c \leftrightarrow 0 Then
        txtMed = s / c Else
         txtMed = ""
         MsgBox "Não há elementos a considerar!"
     End If
End Sub
```
8. Elabore um programa que leia uma sequência de números, cuja leitura deve terminar quando forem introduzidos dois números consecutivos repetidos. O programa deverá dar como saída a média dos números introduzidos, sem considerar o último. Todos os números introduzidos devem ser visualizados, com a excepção do último.

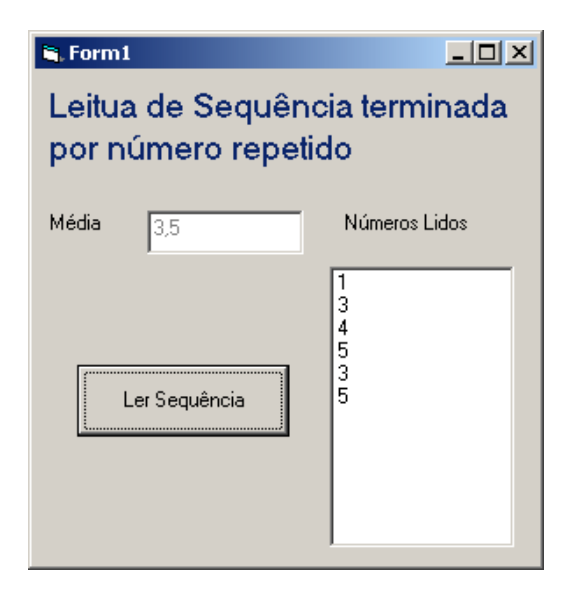

```
Option Explicit
```

```
Private Sub cmdLer_Click()
     Dim num As Integer, c As Integer, s As Long, ant As Integer
     lstNum.Clear
     num = InputBox("Elemento nº 1")
     Do
          lstNum.AddItem num
         s = s + numc = c + 1ant = numnum = Val(InputBox("Elemento n° " \& (c + 1)))
     Loop Until num = ant
    txtMed = s / cguarda o valor anterior que vai ser usado
                                               para verificar se o número lido é repetido
```

```
End Sub
```
9. Elabore um programa que apresente numa ListBox todos os números primos que existam num intervalo dado.

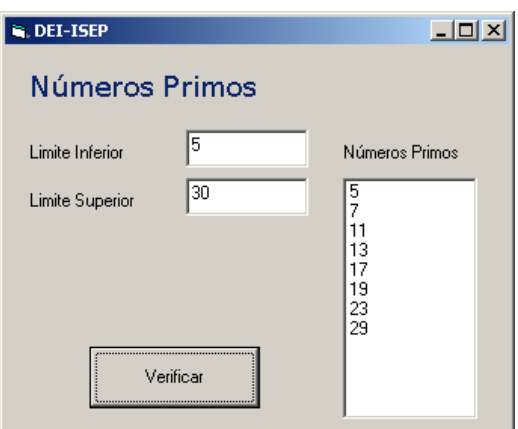

Option Explicit

```
Private Sub cmdVer_Click()
 Dim inf As Long, sup As Long, k As Long
 Dim aux As Long, num As Long
     lstNP.Clear
     inf = txtLI
    sup = txtLS If sup < inf Then
        aux = infinf = supsup = aux End If
     If inf <= 0 Then
         MsgBox "Os limites estão errados!"
         Exit Sub
     End If
     For num = inf To sup
        k = 2Do While k \leq num \setminus 2 And num Mod k \leq 0k = k + 1 Loop
         If k > num / 2 Then
             lstNP.AddItem num
         End If
     Next
End Sub
                                                             Não há divisores maiores do que
                                                             a metade do número e o número
                                                             só é primo se não for divisível por
                                                             outro número
```
10. Elabore um programa que, dado um intervalo e o número máximo de elementos a visualizar, apresente numa ListBox os números do intervalo compostos exclusivamente por algarismos pares.

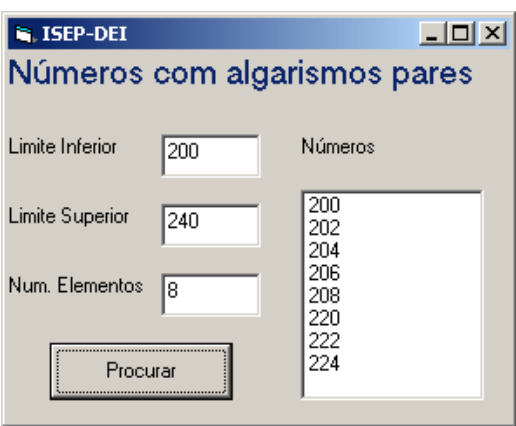

```
Option Explicit
```

```
Private Sub cmdProc_Click()
    Dim inf As Long, sup As Long, ne As Integer, n As Integer
    Dim num As Long, aux As Long, par As Boolean, alg As Integer
    inf = txtInf
   sup = txtSup If inf > sup Then ' validar intervalo
       aux = supsup = infinf = aux End If
    ne = txtNE
 If ne <= 0 Then ' validar nº de elementos
 MsgBox "Nº de elementos errado!", vbCritical
        Exit Sub
    End If
    lstNum.Clear ' limpar listbox
   num = infDo While num \leq sup And n < ne
       aux = num
        par = True
       Do ' obter algarismos
           alg = aux Mod 10
          aux = aux \setminus 10 If alg Mod 2 <> 0 Then
 par = False
 End If
        Loop While aux <> 0 And par
        If par Then
           lstNum.AddItem num
          n = n + 1End If<br>num = num + 1
                      ' próximo número
    Loop
End Sub
```
11. Elabore um programa em Visual Basic que permita ler as notas (entre 0 e 20) de uma turma e apresente a média e o melhor aluno da turma. O programa deve também apresentar em duas Listbox os números e as notas de todos os alunos e as dos alunos que obtiveram aprovação

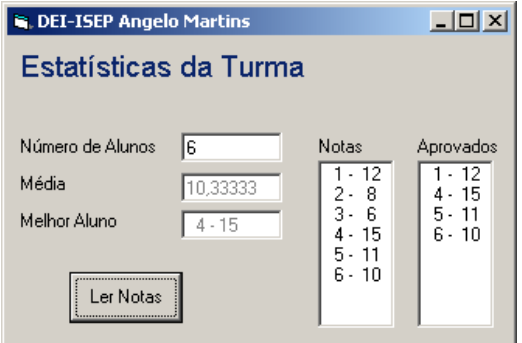

```
Option Explicit
```

```
Private Sub cmdLer_Click()
     Dim na As Integer, maxA As Integer, s As Integer
     Dim maxN As Integer, k As Integer, nota As Integer
     lstAp.Clear
     lstnotas.Clear
     txtMed = ""
     txtMelhor = ""
     na = txtNA
     If na > 0 Then
        For k = 1 To na
             Do
                nota = Val(InputBox("Nota do aluno n° " \& k))
            Loop Until nota \geq 0 And nota \leq 20s = s + nota<br>If nota > maxN Then
                                    ' determinar o melhor aluno
                 maxN = nota
                maxA = k End If
             lstnotas.AddItem Format(k, "@@@") & " - " & Format(nota, "@@")
             If nota >= 10 Then
                 lstAp.AddItem Format(k, "@@@") & " - " & Format(nota, "@@")
             End If
         Next
         txtMed = s / na
        txtMelhor = Format (maxA, "@@@") & " - " & Format (maxN, "@@")
     Else
         MsgBox "Não há alunos introduzidos!", vbCritical
     End If
End Sub
```